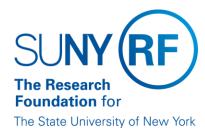

## **Supplier Types**

There are two ORACLE supplier types.

- Standard Supplier: Used for any supplier that is not an RF employee.
- Supplier used to process expense payments to internal employees: Used for RF employee suppliers only.

NOTE: The supplier type cannot be changed after the Apply button is clicked.

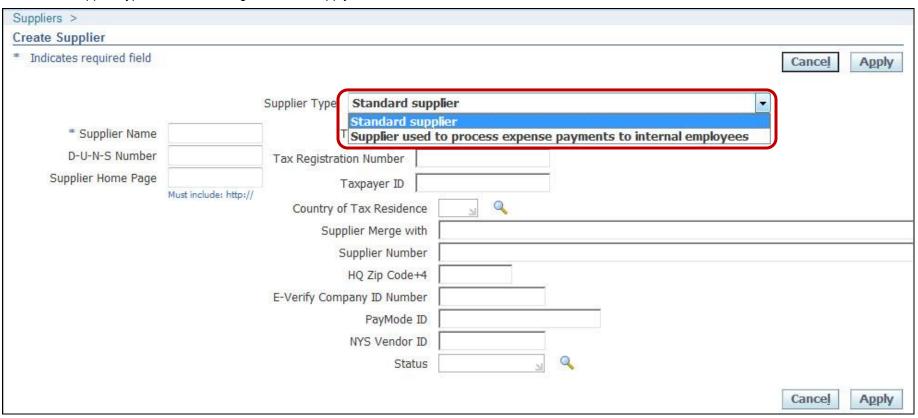

By clicking Apply on the *Create Supplier* page for form automatically changes to an *Update* page. On the *Organization* Quick Tab, select the appropriate {RF Supplier} **Type** from the list of values.

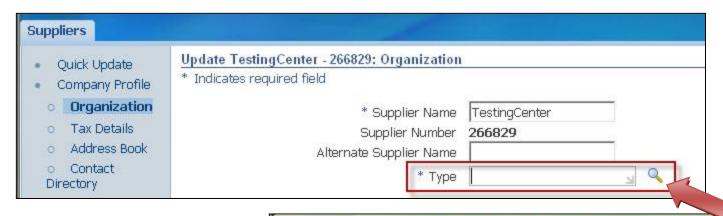

Review the available supplier types and the respective descriptions <u>here</u>.

| Search B                              | By Meaning ▼ | % <b>Go</b>                               |                         |
|---------------------------------------|--------------|-------------------------------------------|-------------------------|
| Results  ③ Previous 1-10 of 19 ▼ Next |              |                                           |                         |
|                                       |              |                                           |                         |
| 0                                     | <b>P</b>     | Affiliated Corporation(CO Only)           | AFFILIATED CORPORATION  |
| 0                                     | <b>1</b>     | Company                                   | COMPANY                 |
| 0                                     |              | Contractor                                | Contractor              |
| 0                                     | 雪            | Foreign Supplier(Companies/Organizations) | FOREIGN SUPPLIER        |
| 0                                     |              | Job Agency                                | IRC_JOB_AGENCY          |
| 0                                     | <b>E</b>     | Non Citizen-Individual                    | NON CITIZEN-INDIVIDUAL  |
| 0                                     | 雪            | Non-Employee Individual                   | NON-EMPLOYEE INDIVIDUAL |
| 0                                     | 雪            | Participant Stipend                       | Participant Stipend     |
| 0                                     | 雪            | Partnership                               | PARTNERSHIP             |
| 0                                     | -            | Public Sector Companies                   | PUBLIC SECTOR COMPANIES |